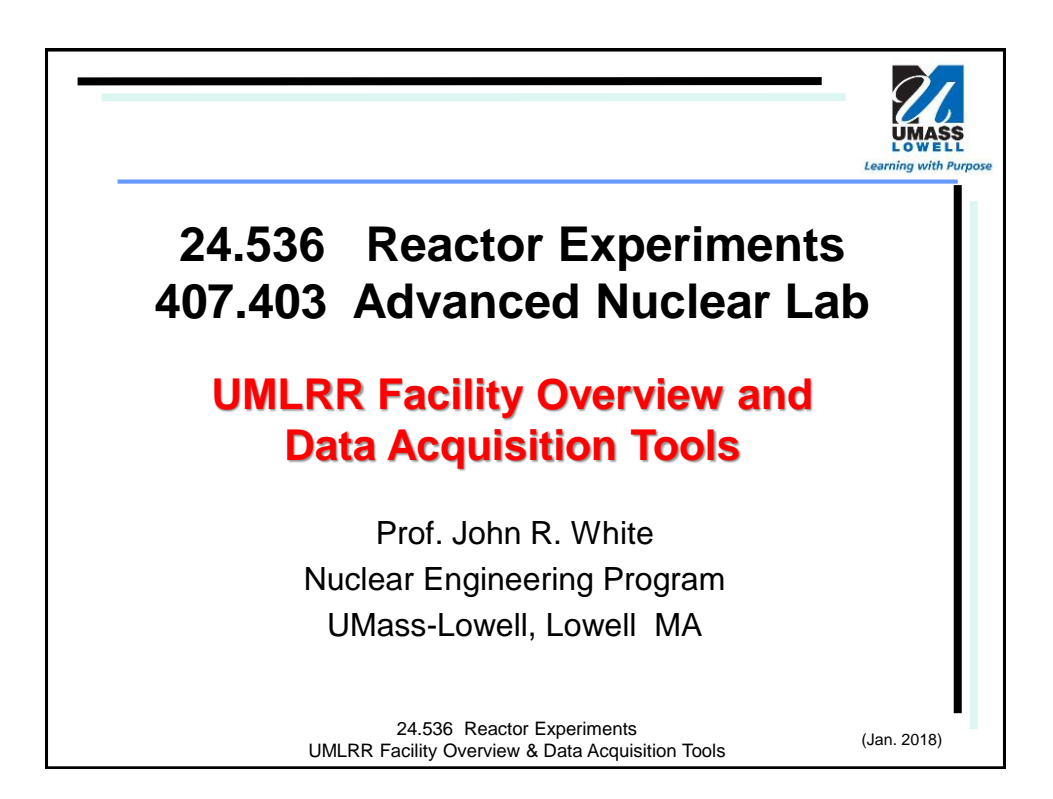

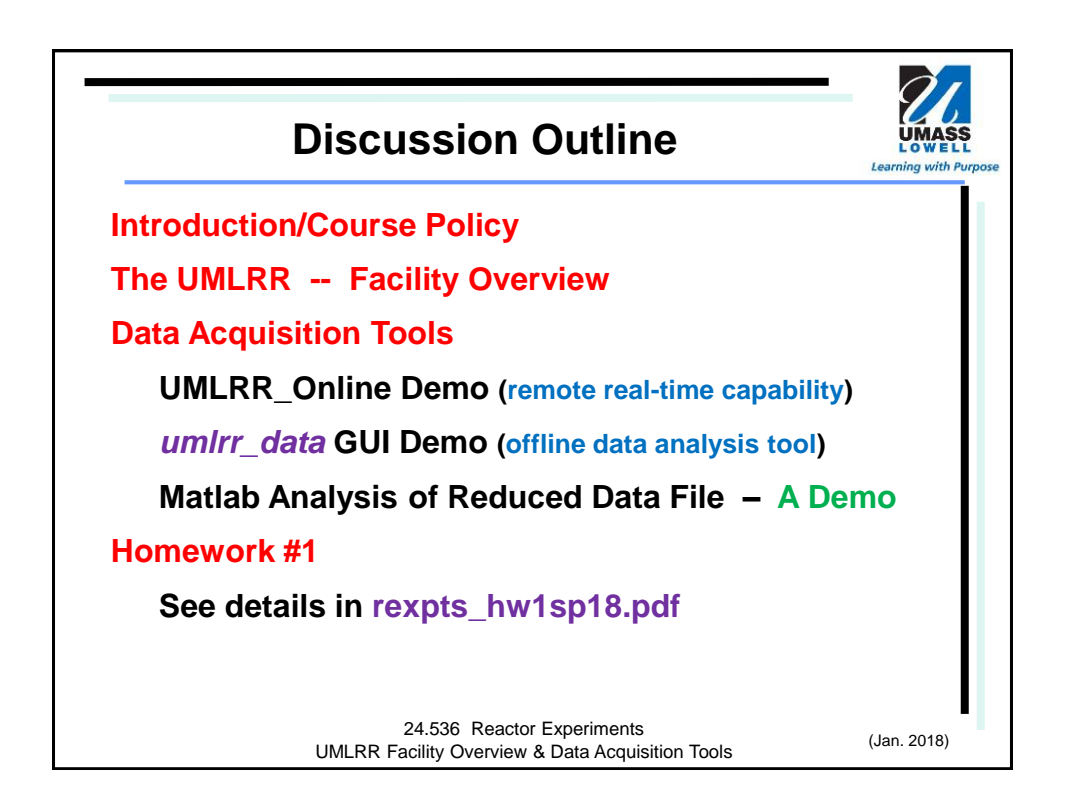

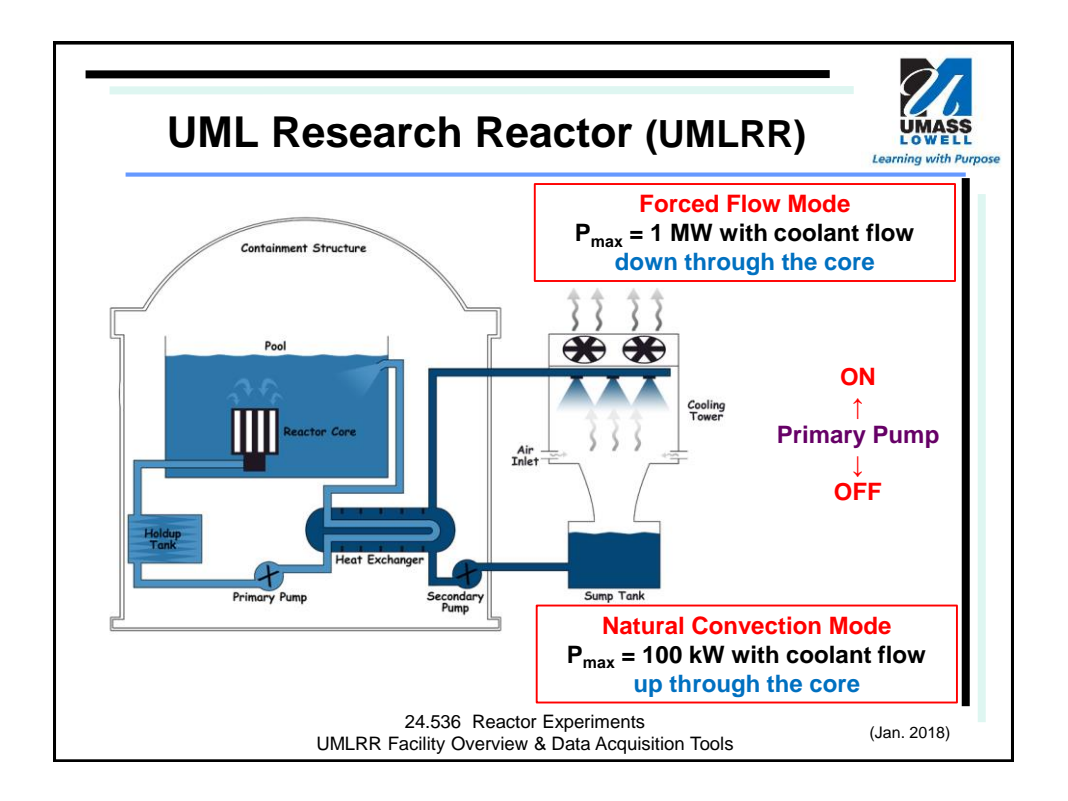

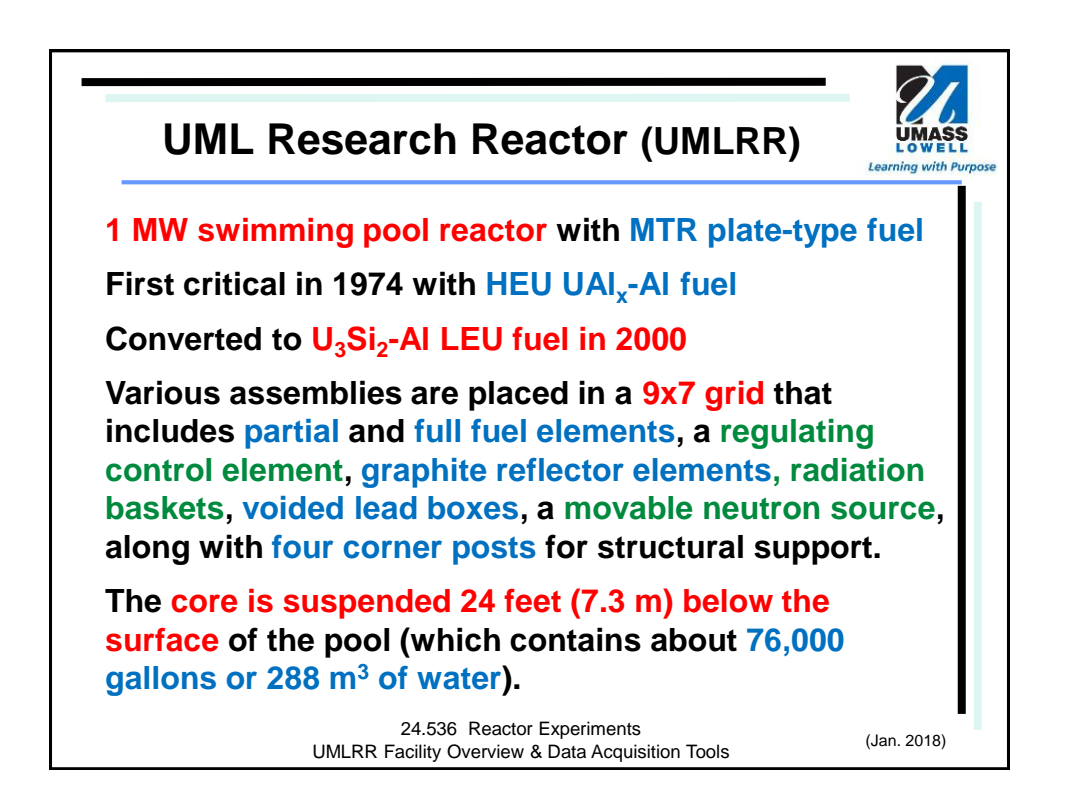

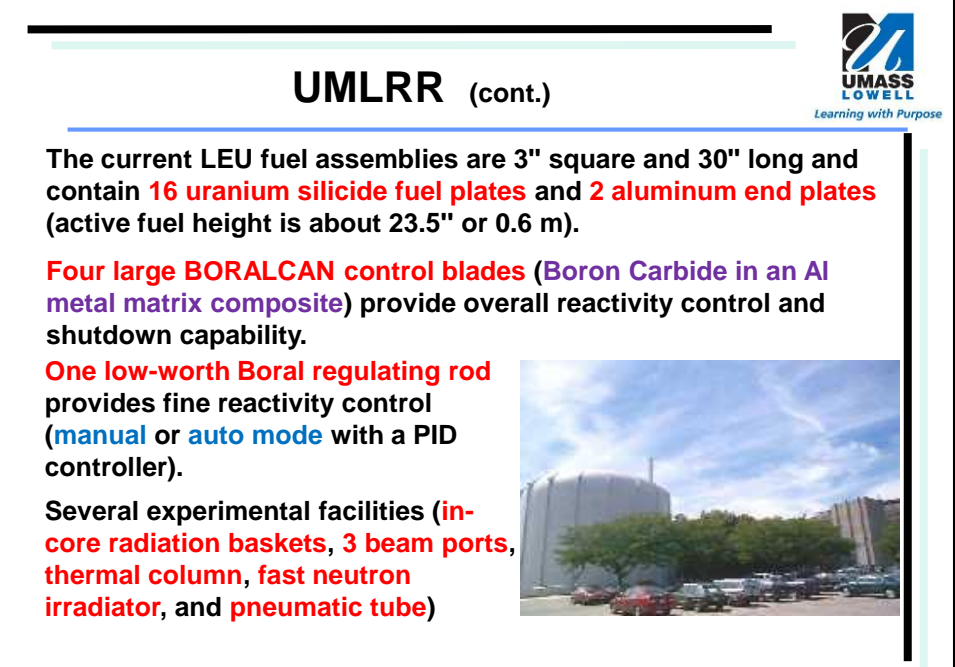

24.536 Reactor Experiments UMLRR Facility Overview & Data Acquisition Tools (Jan. 2018)

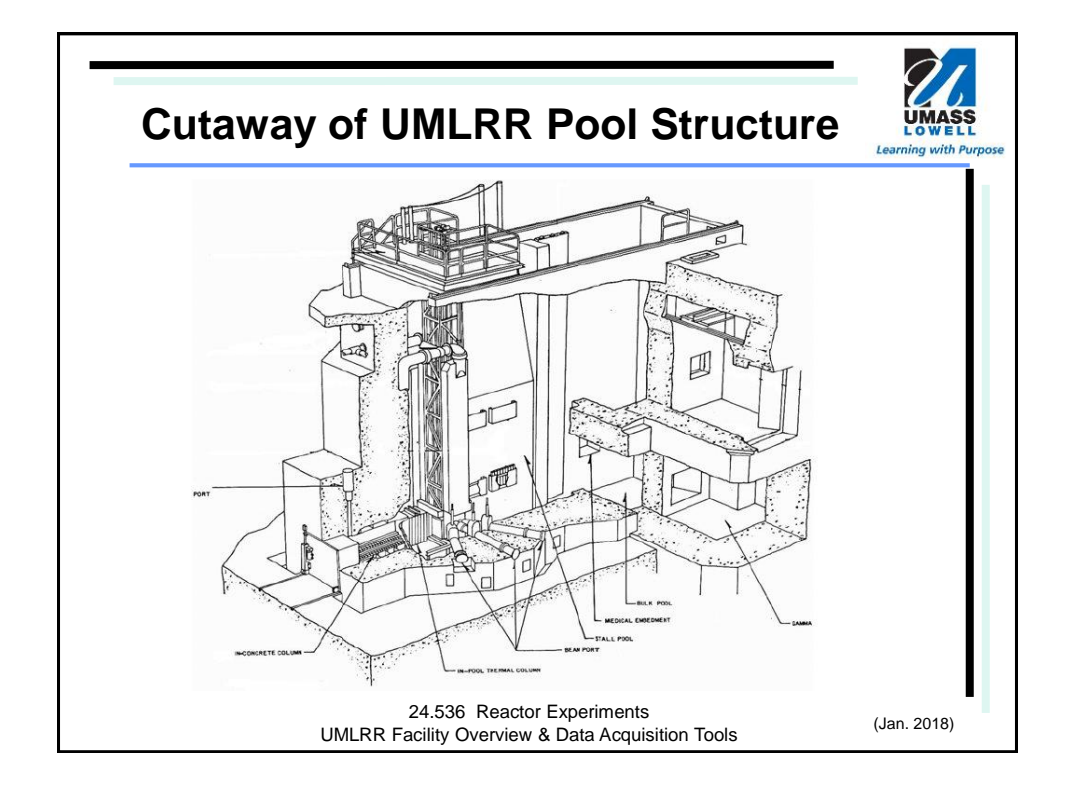

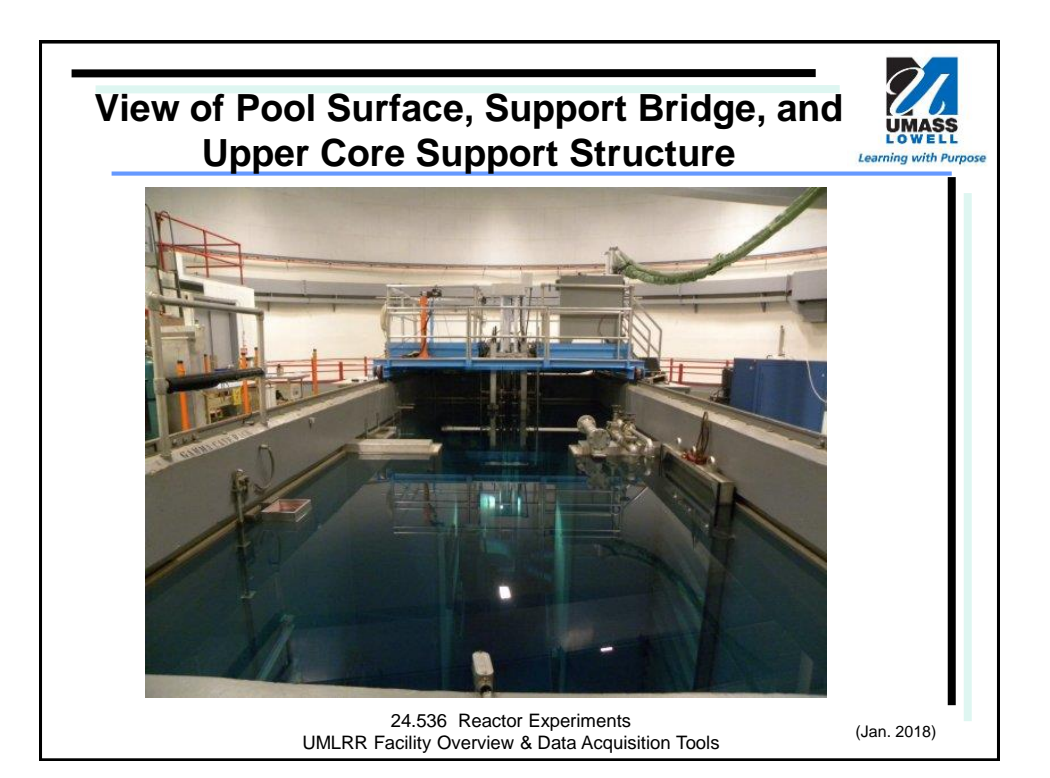

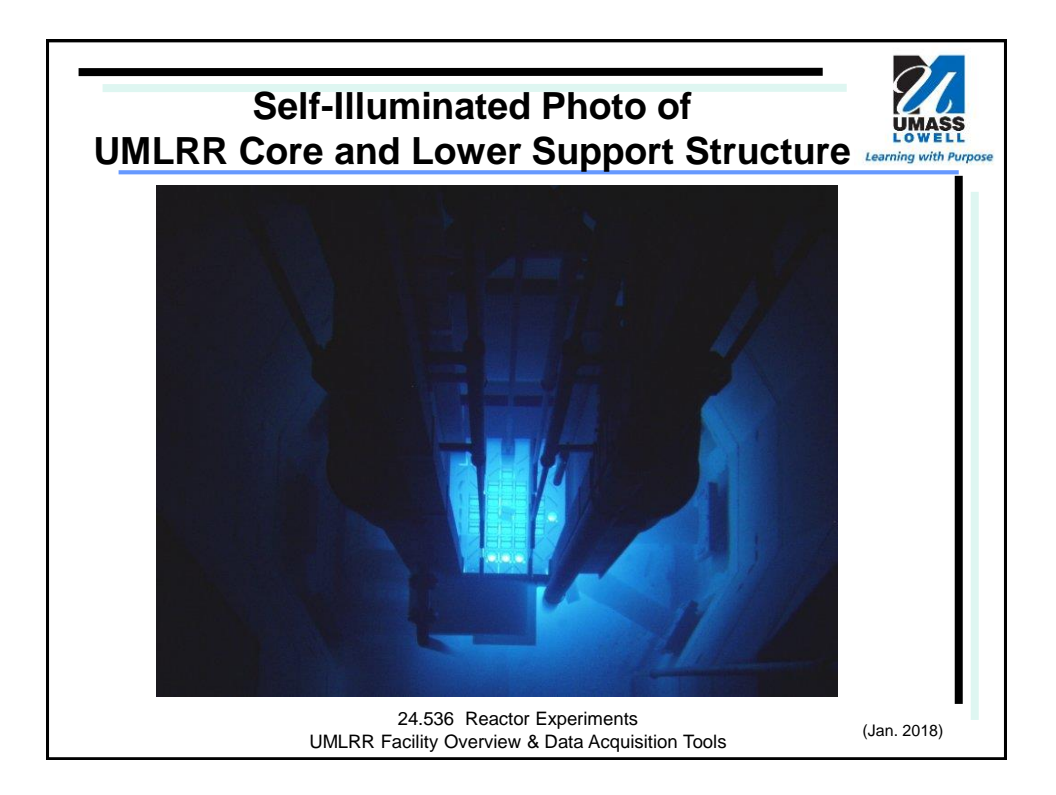

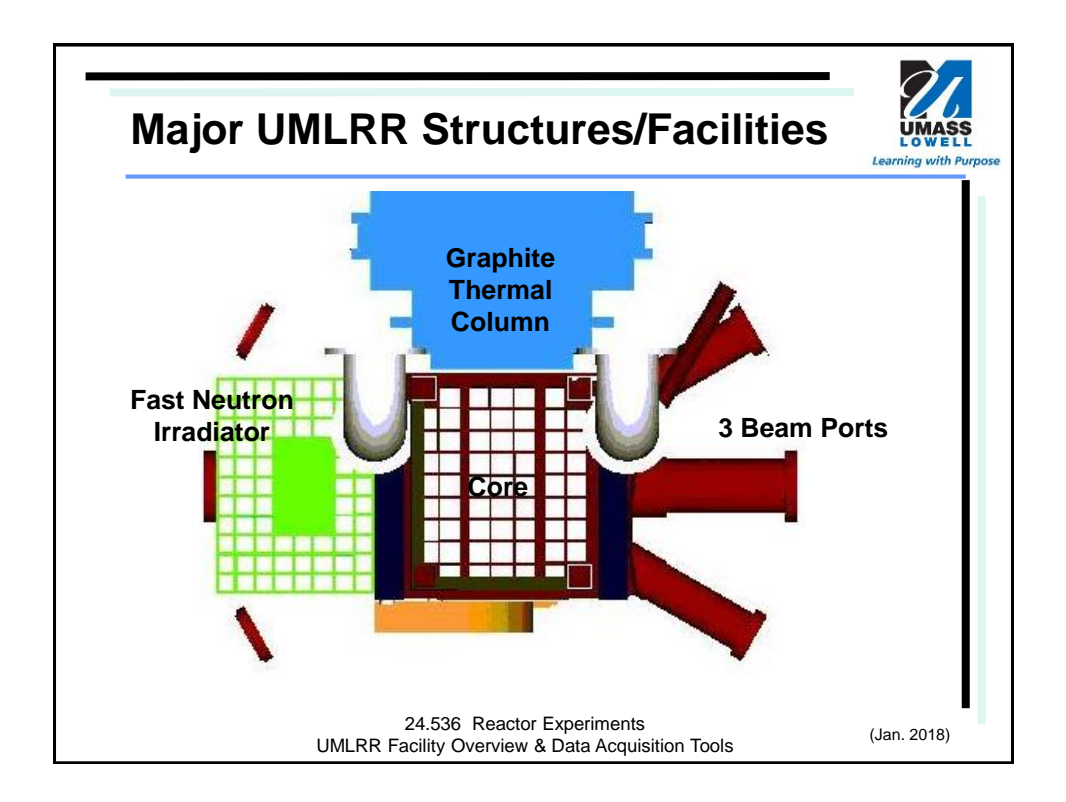

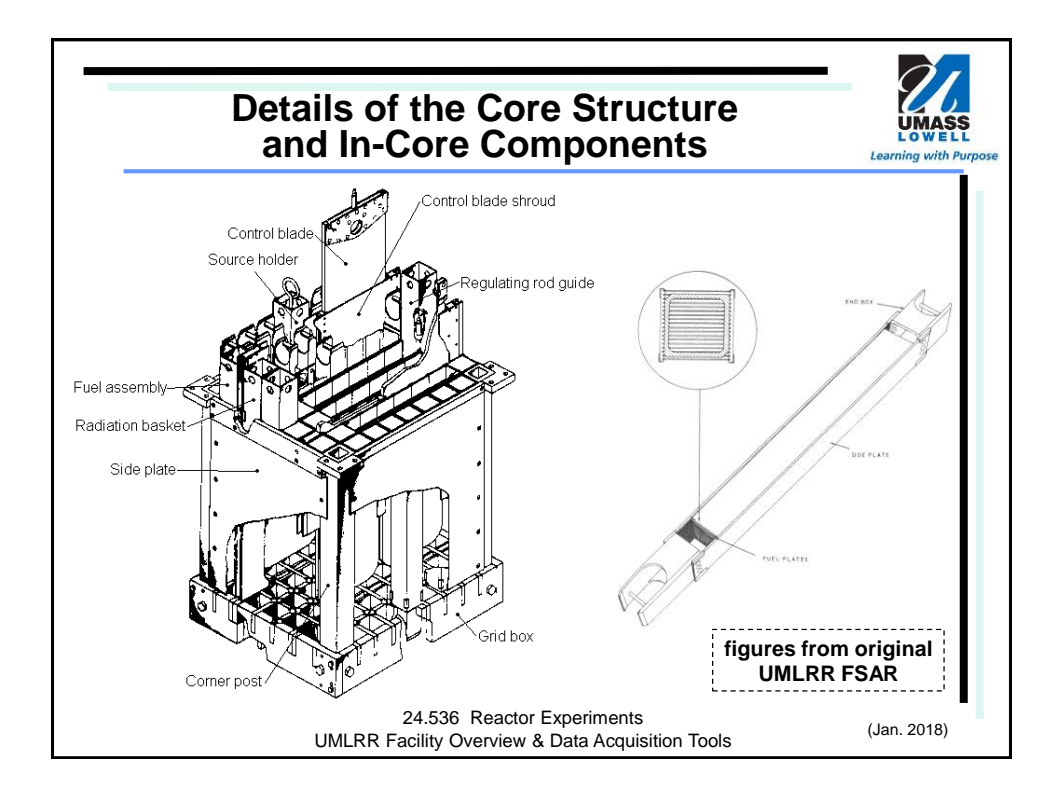

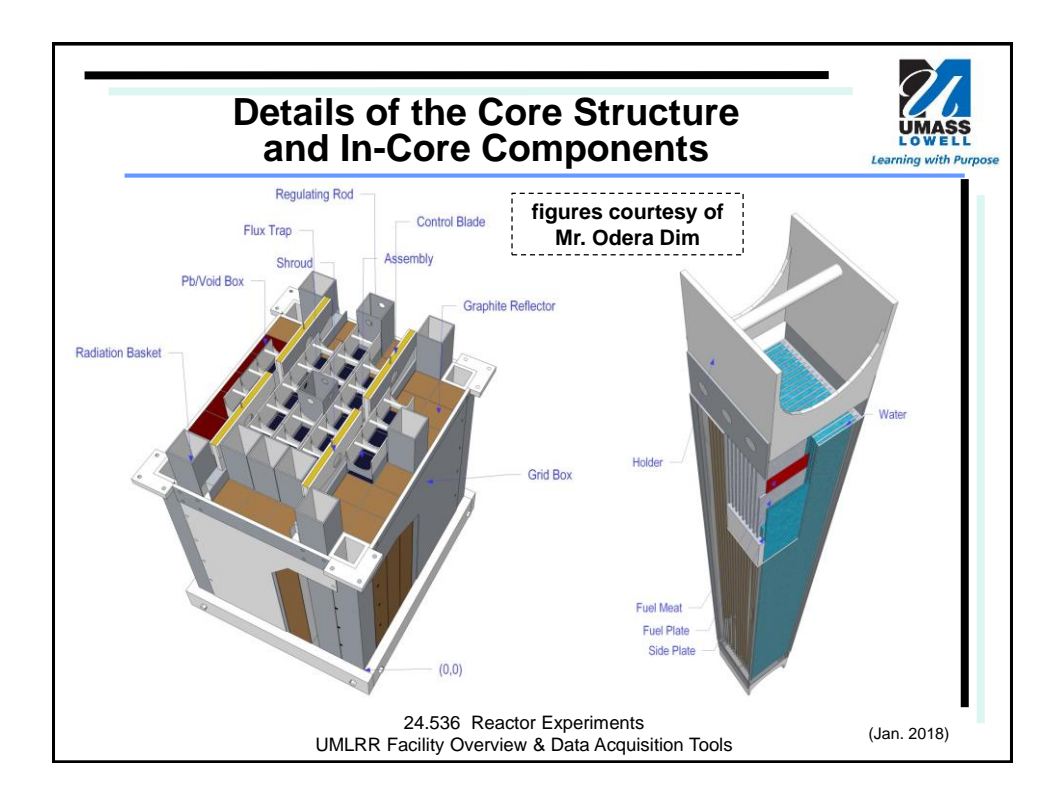

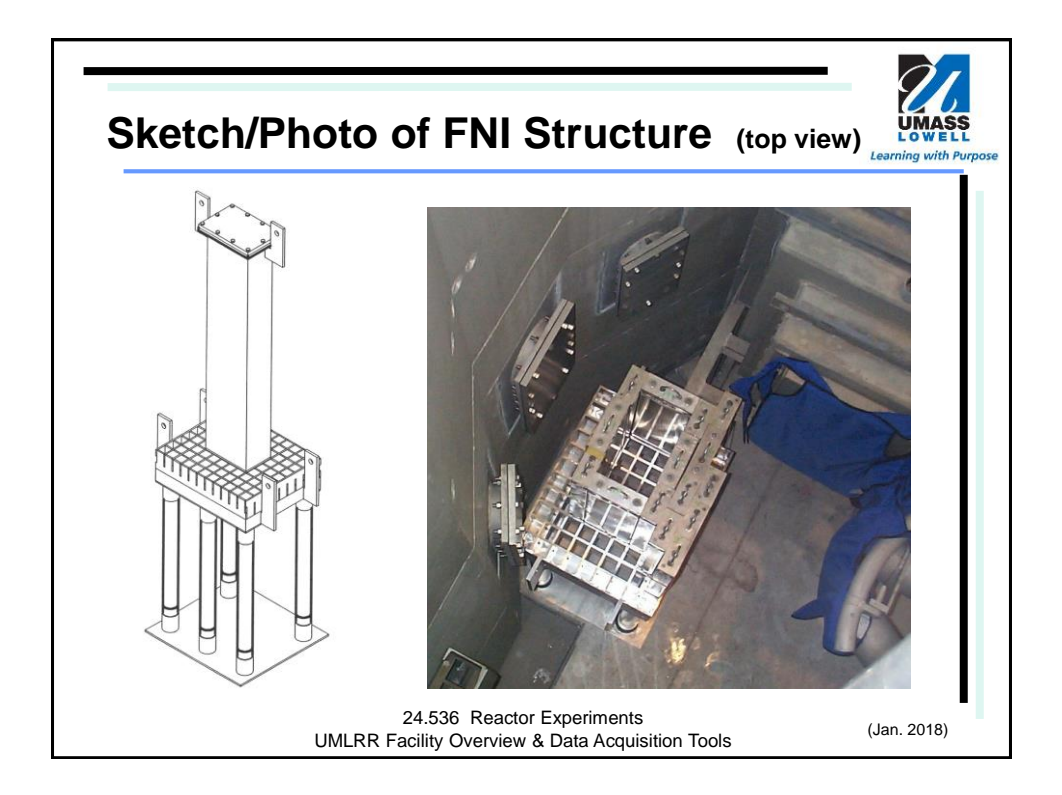

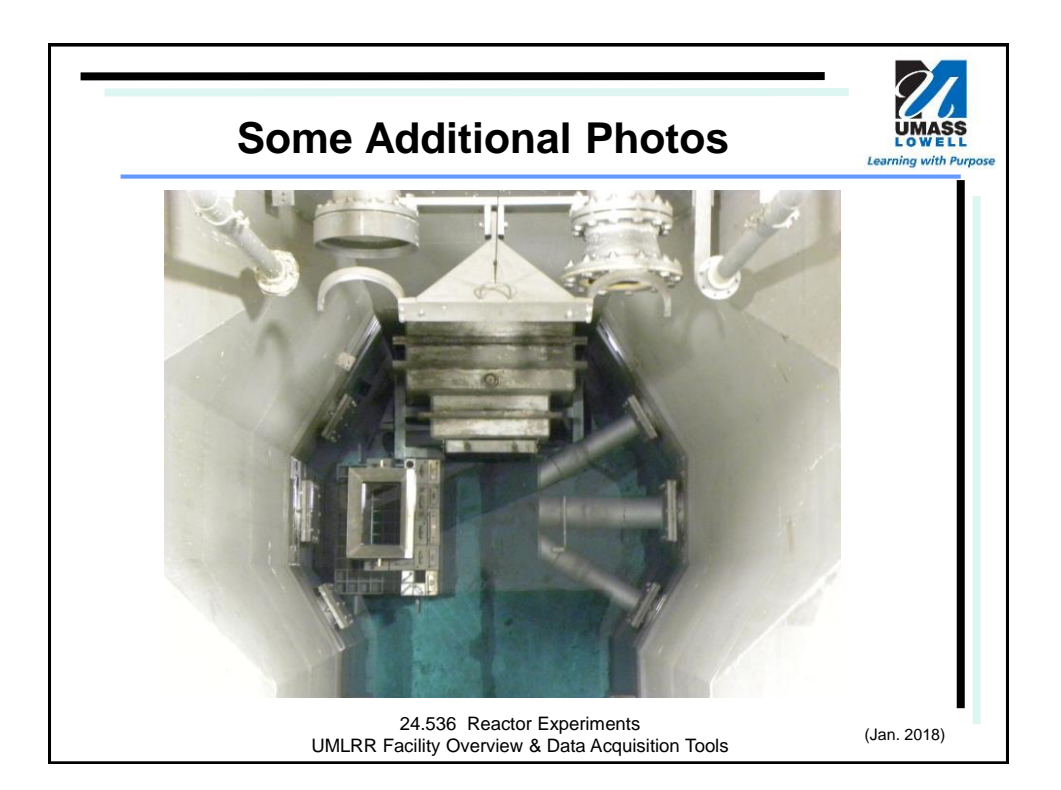

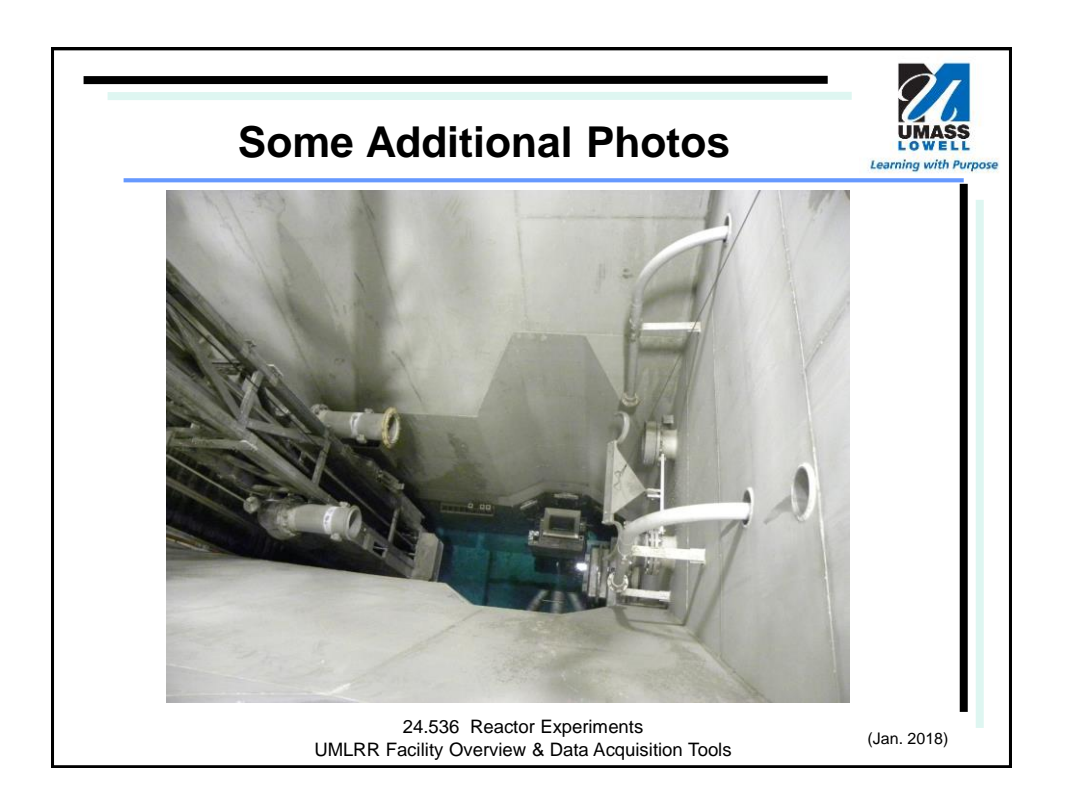

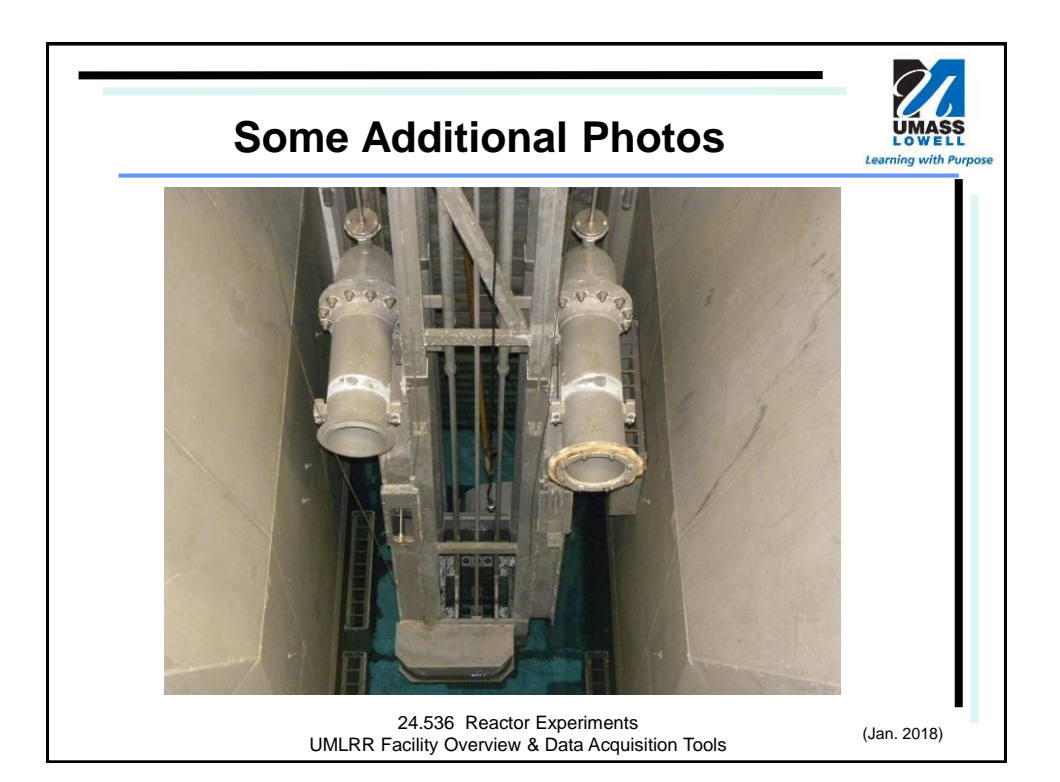

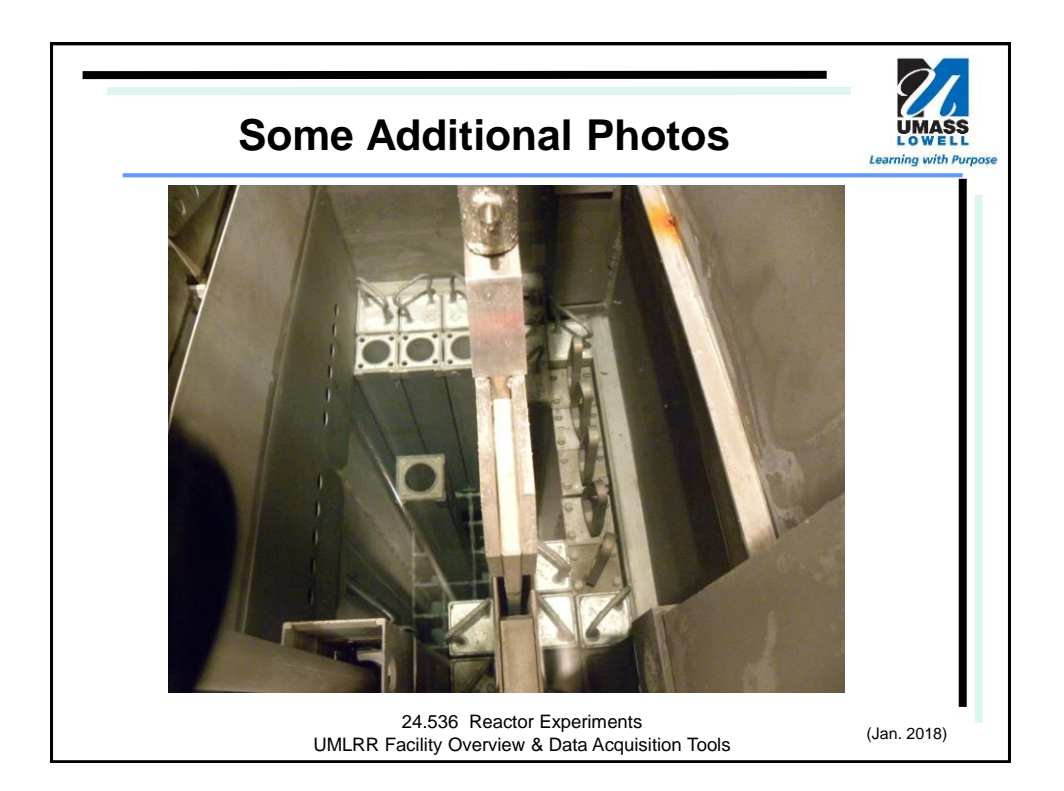

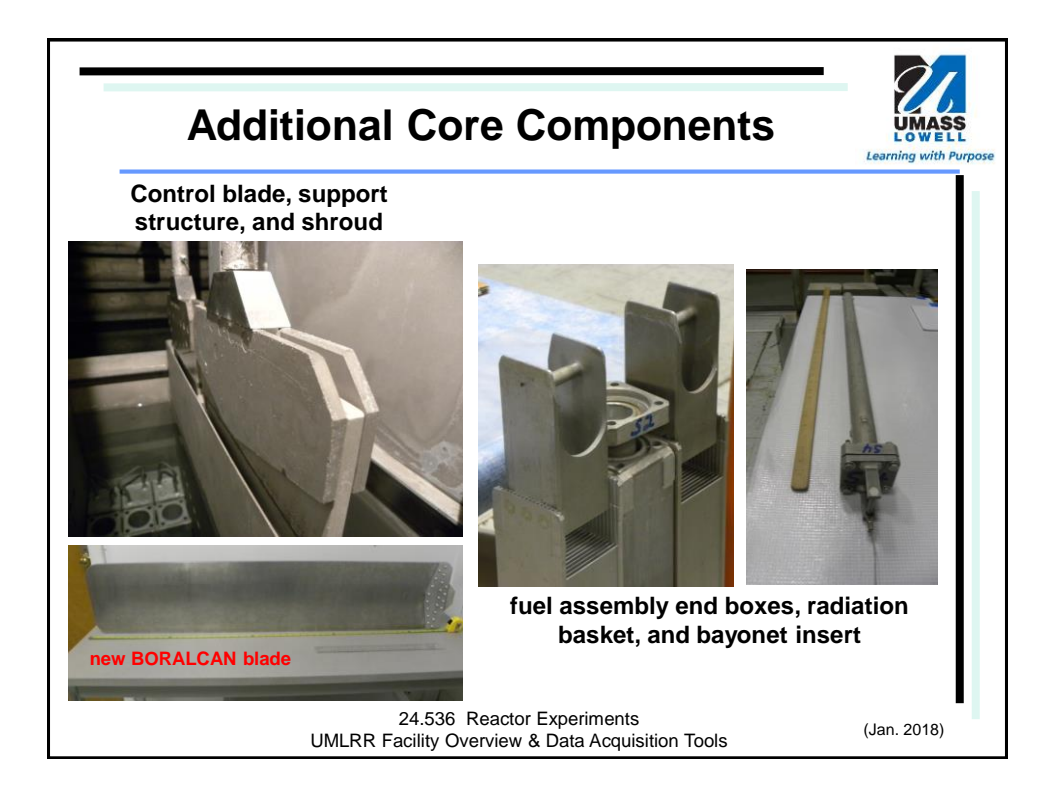

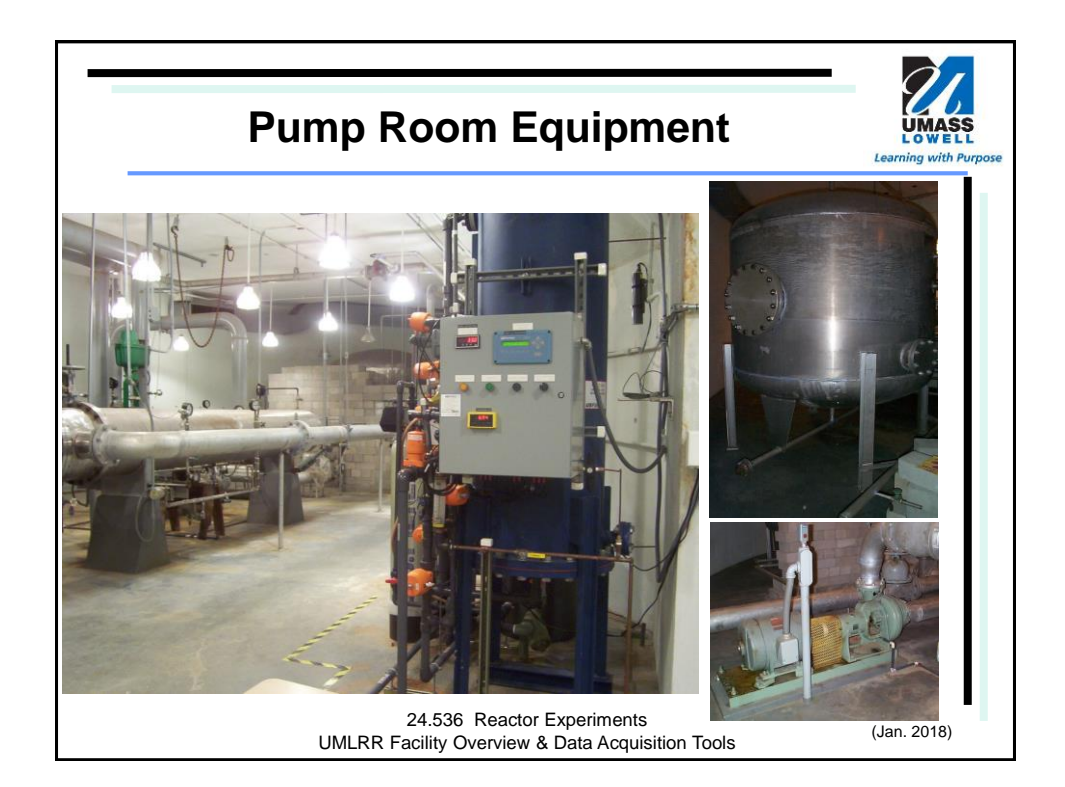

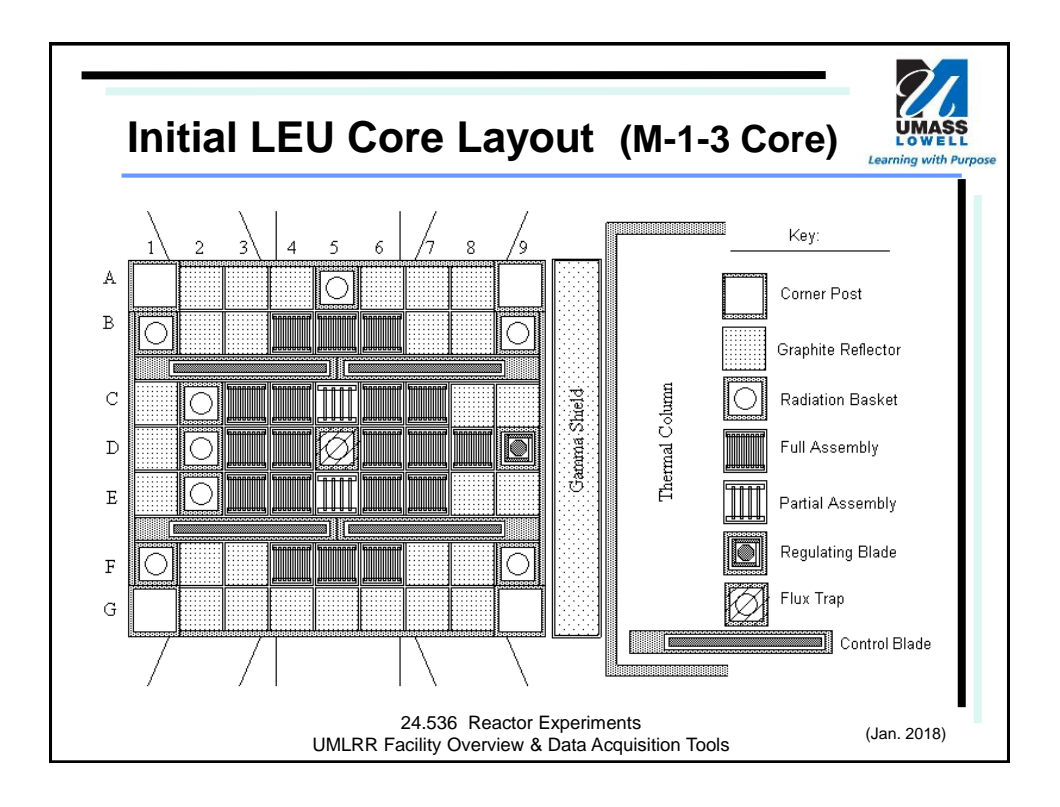

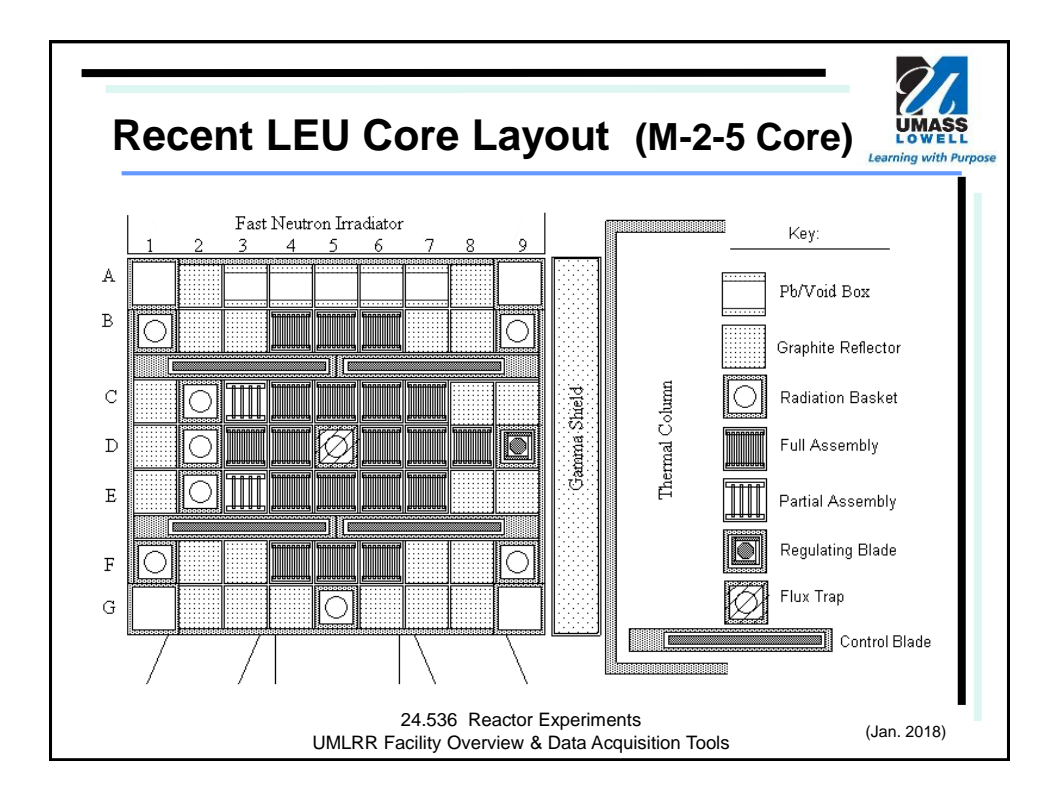

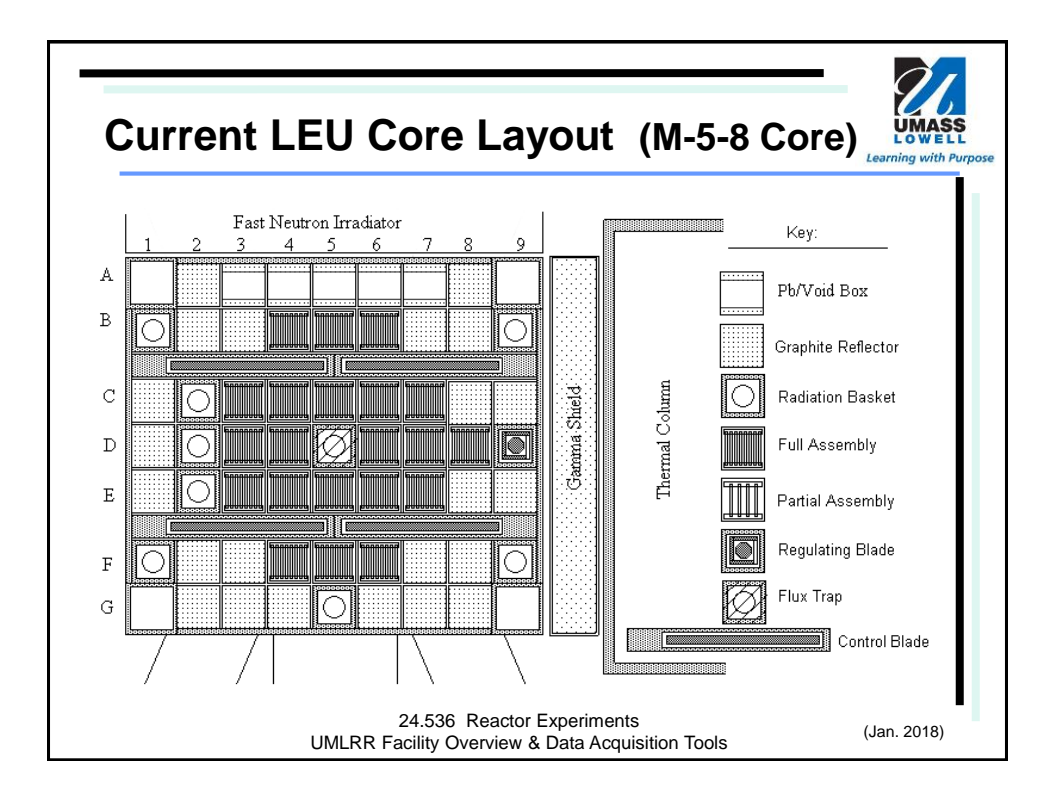

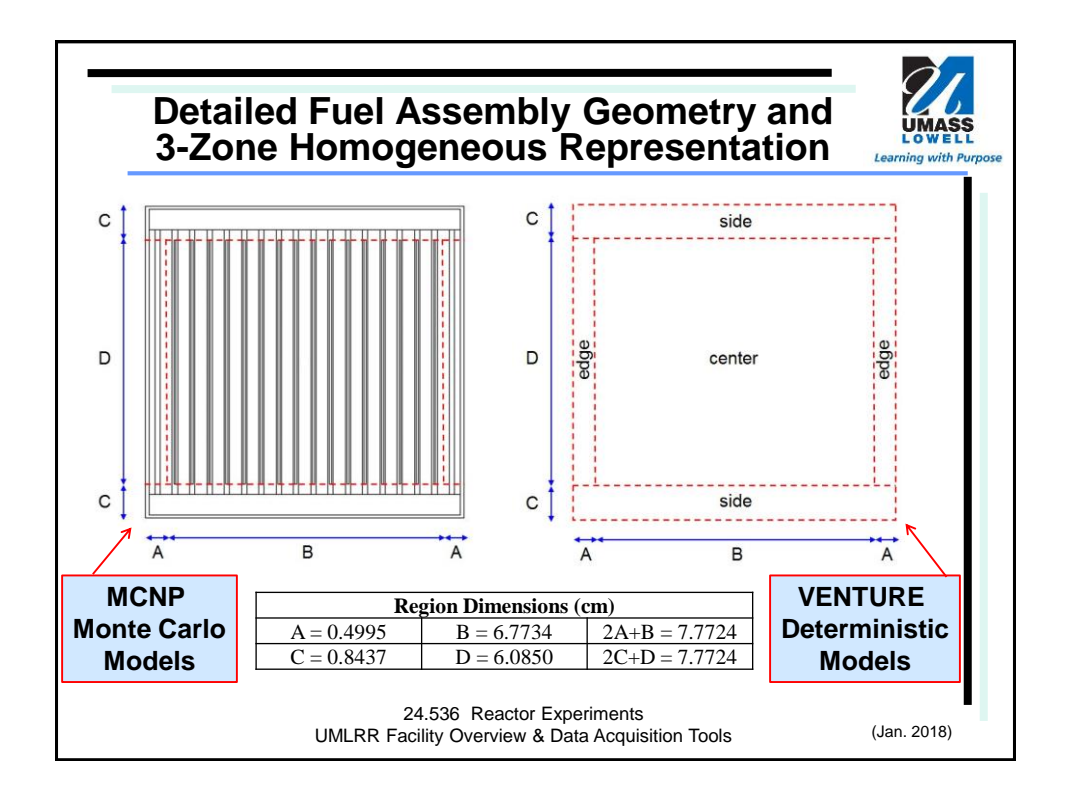

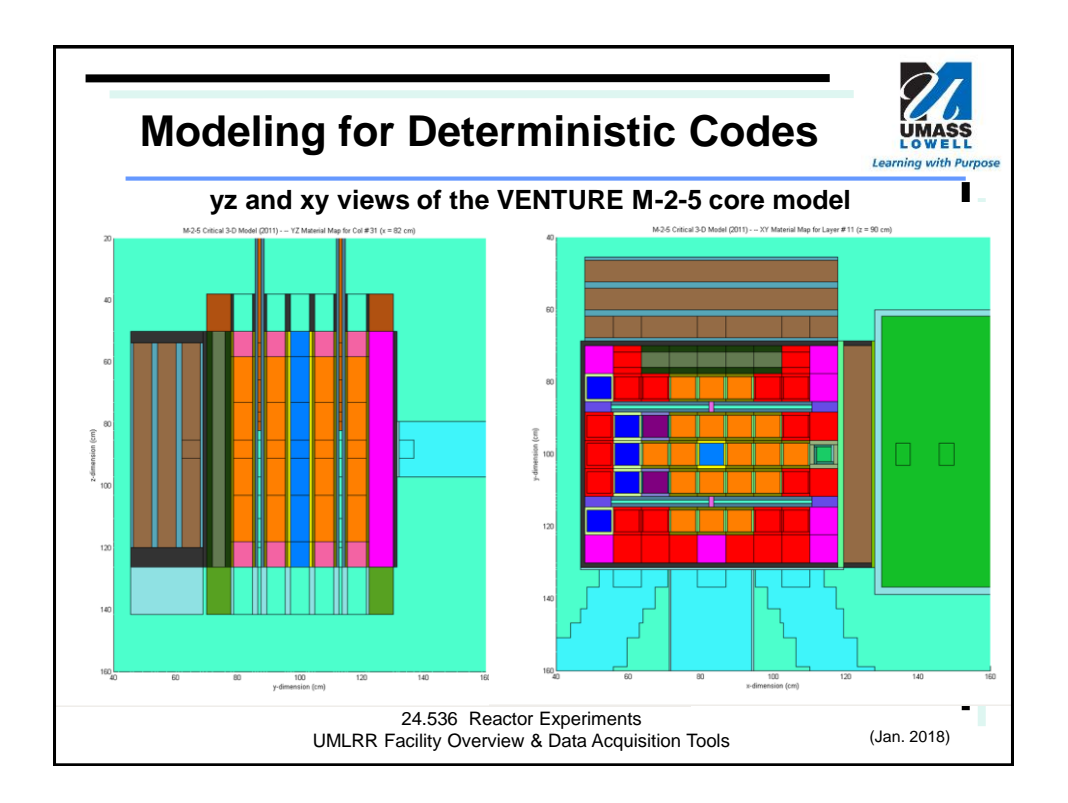

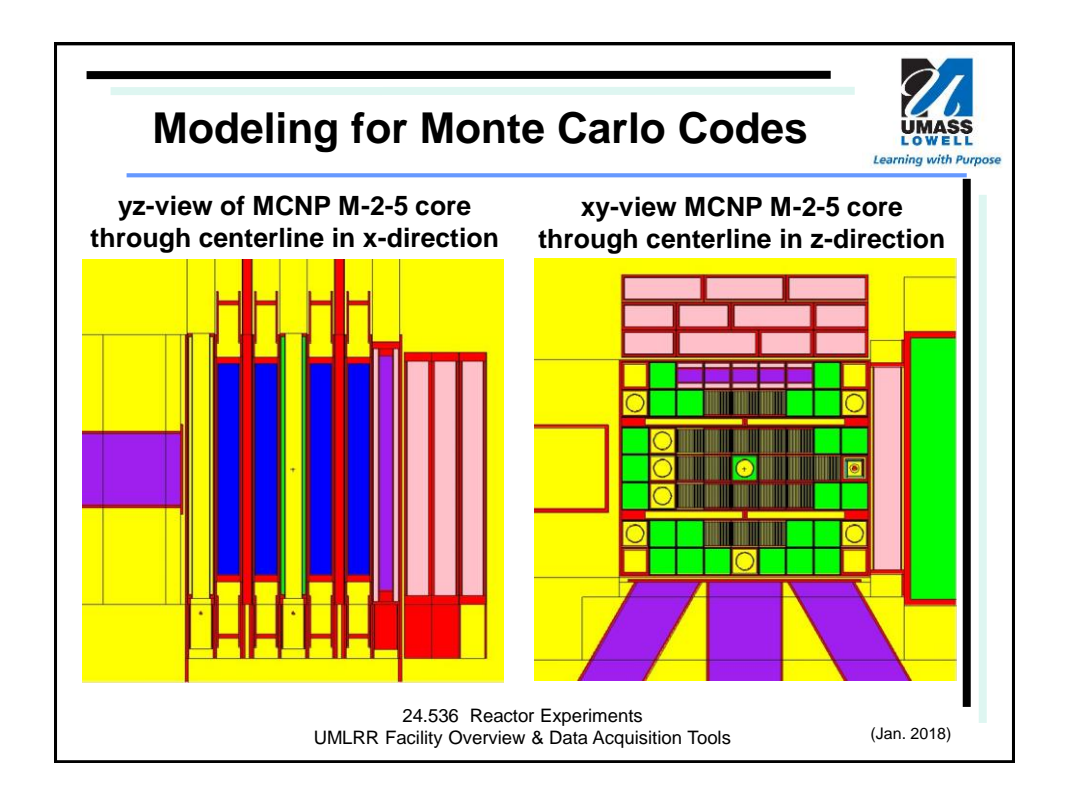

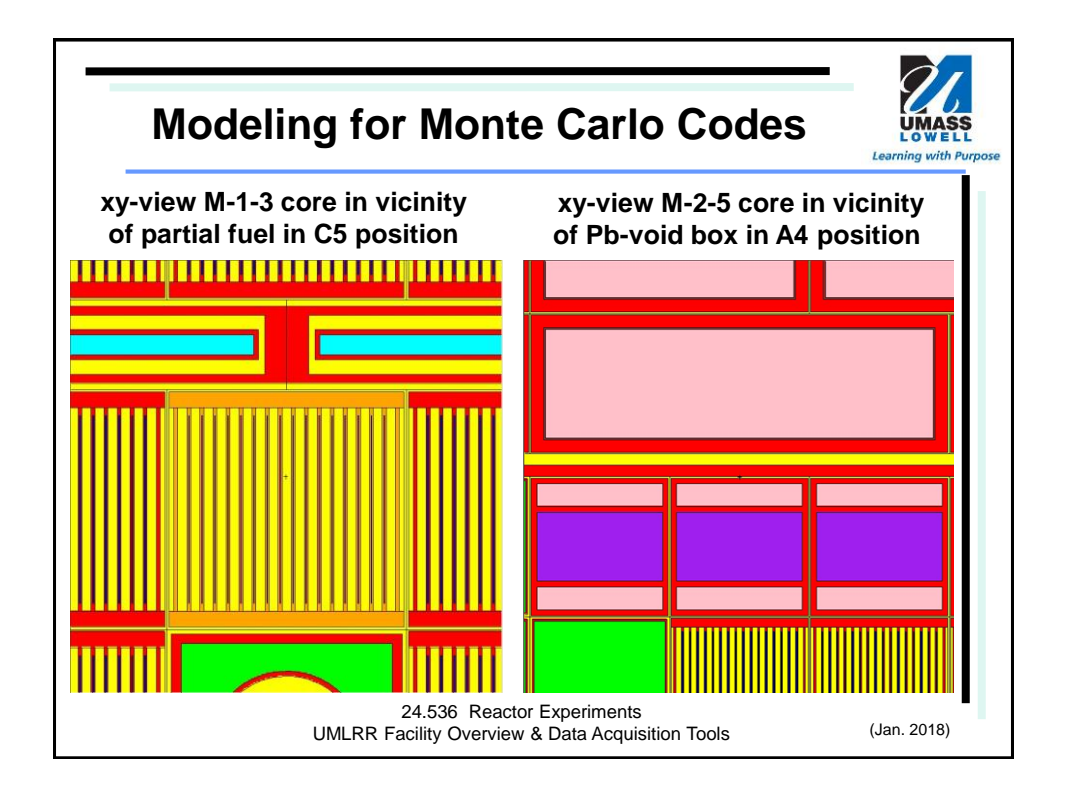

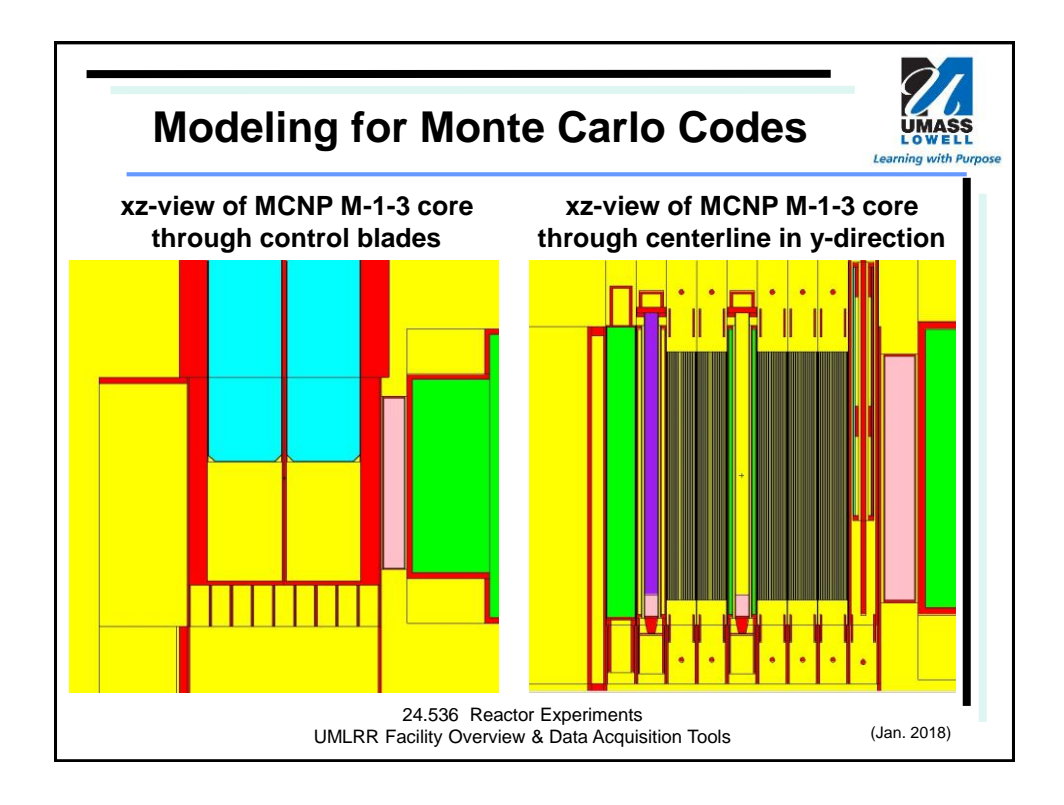

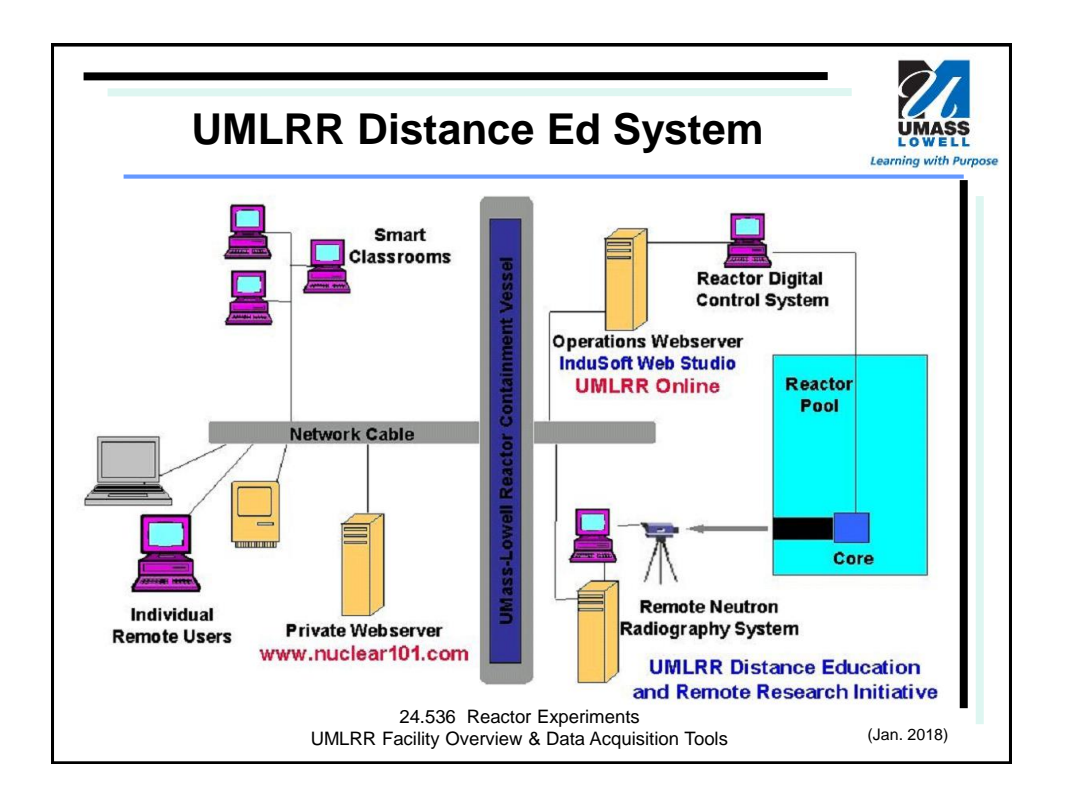

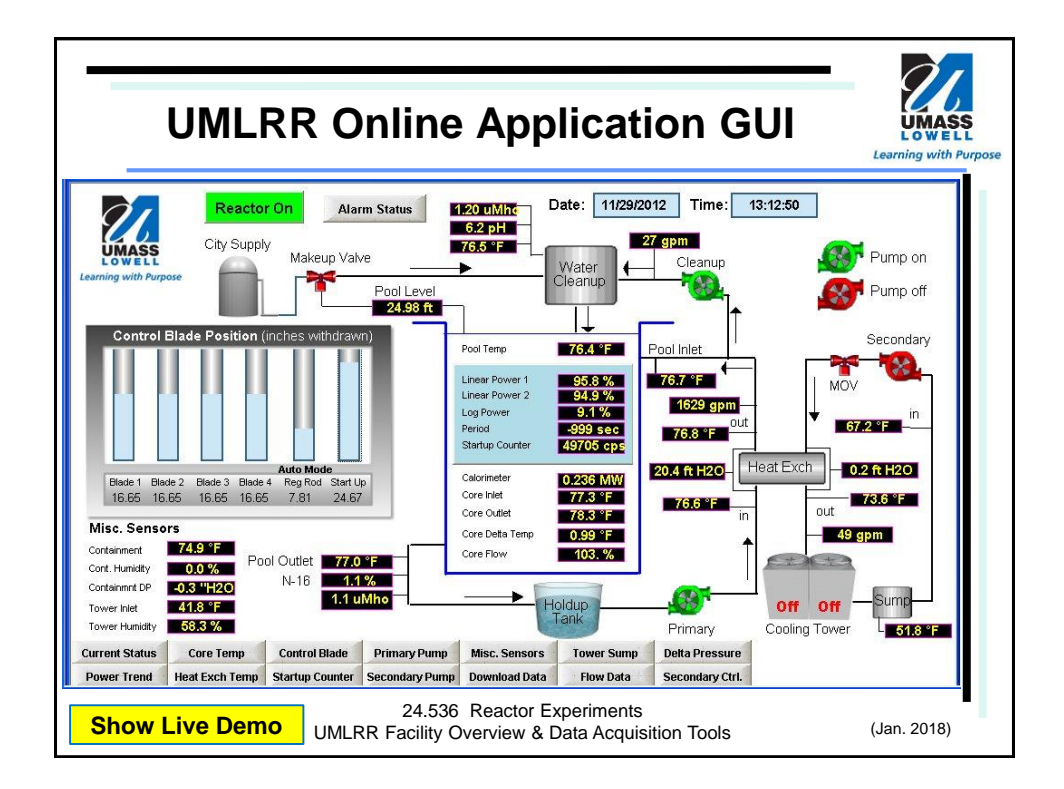

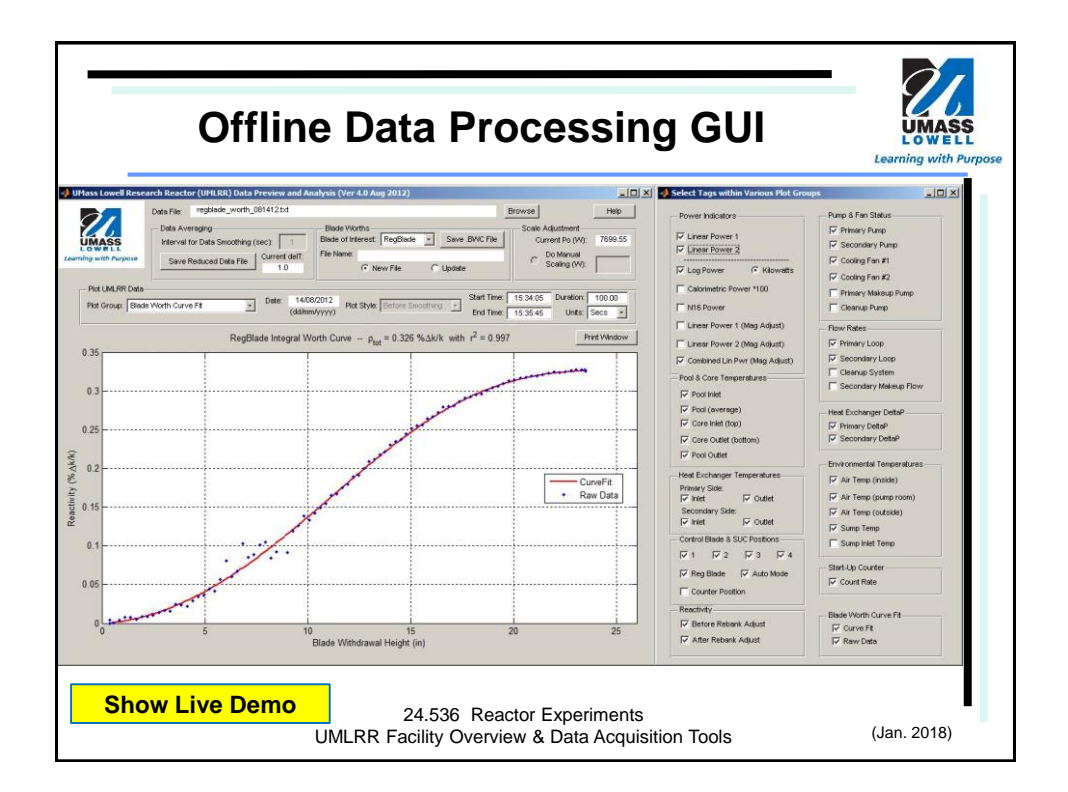

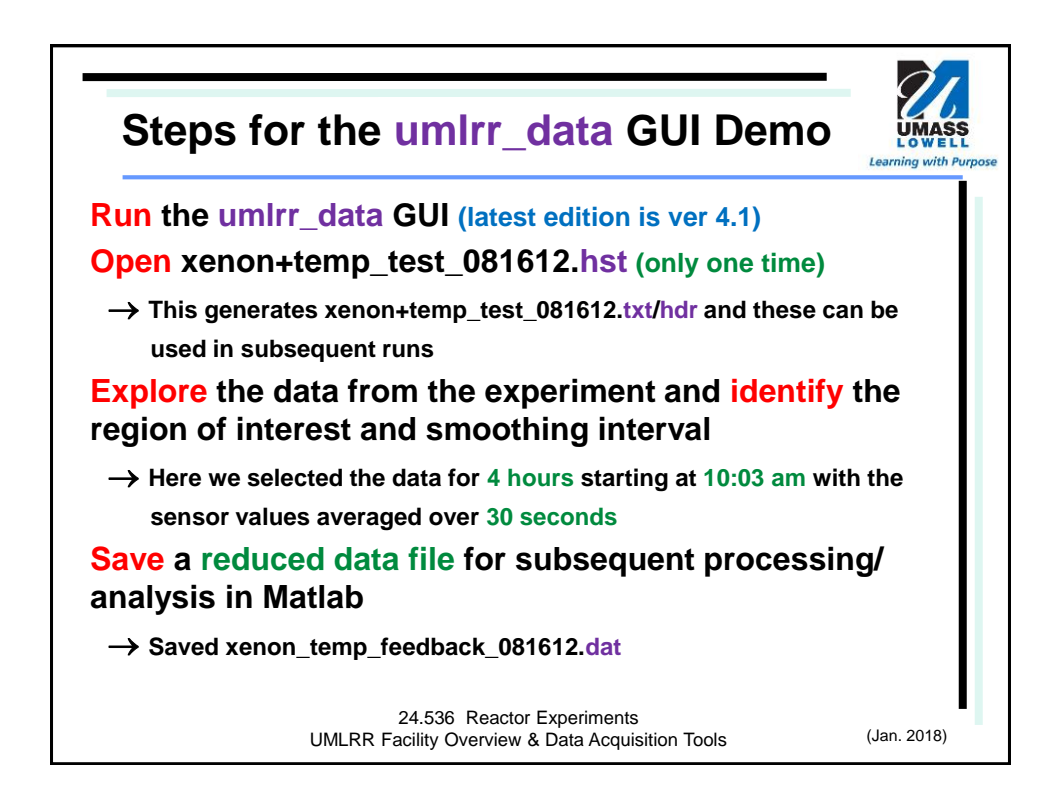

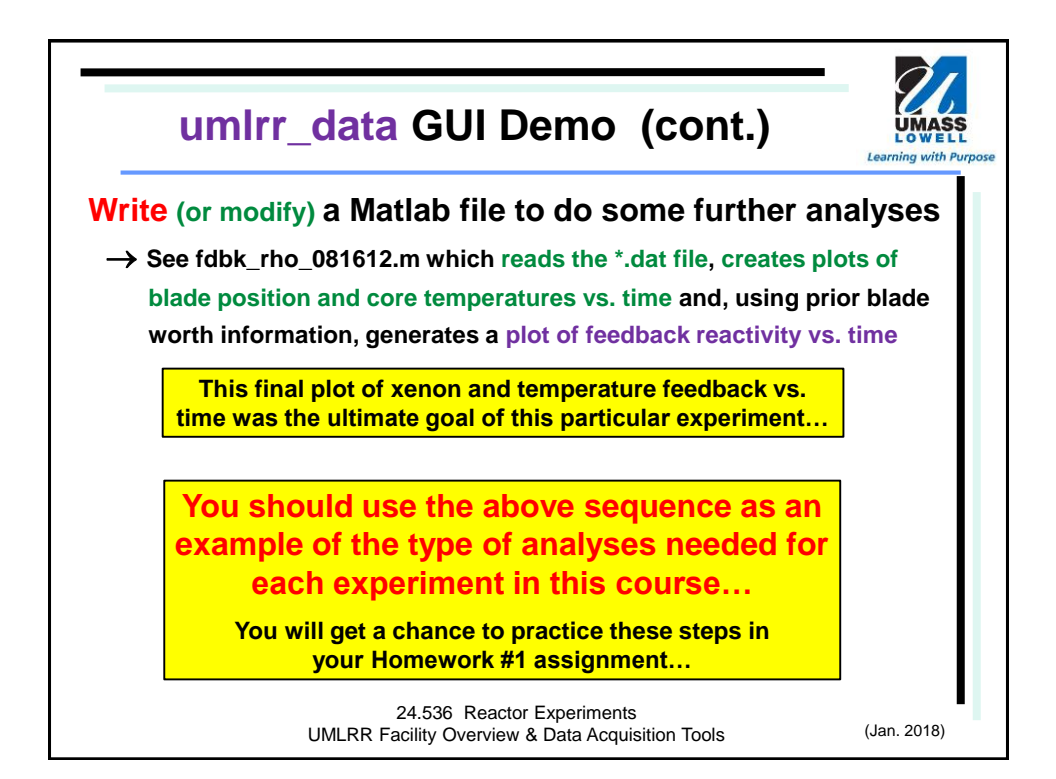

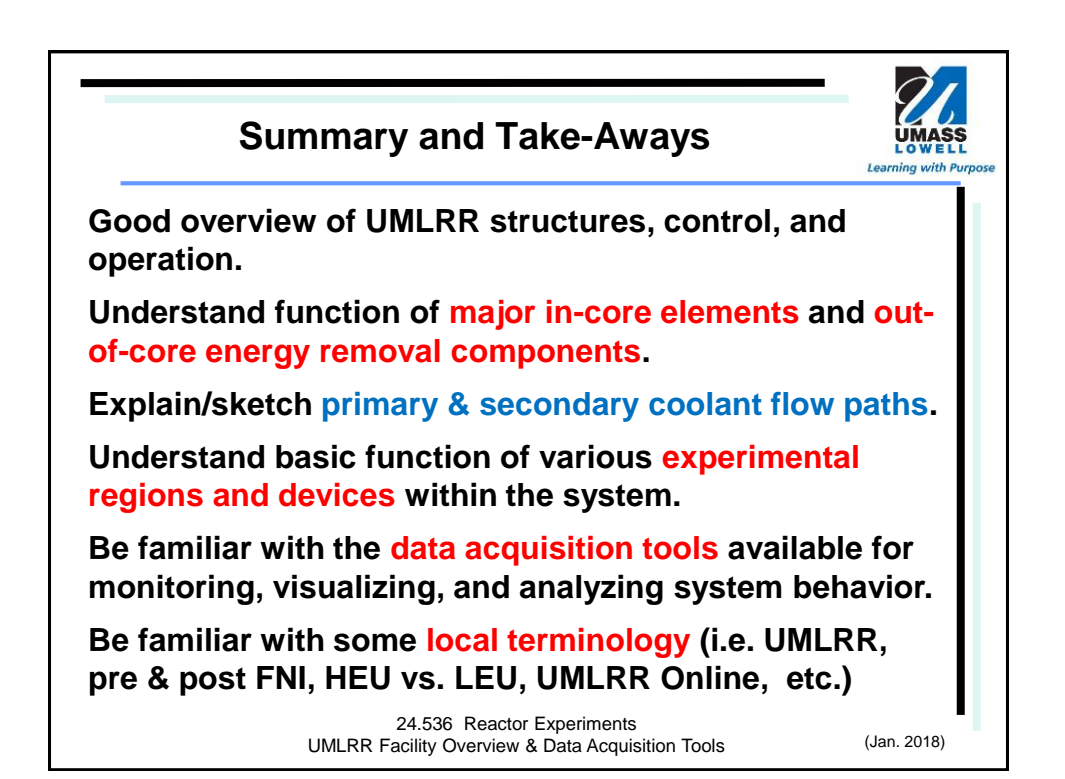